2018年9月リニューアル前の「旧ホームページ (HP)」の閲覧方法をご案内します。

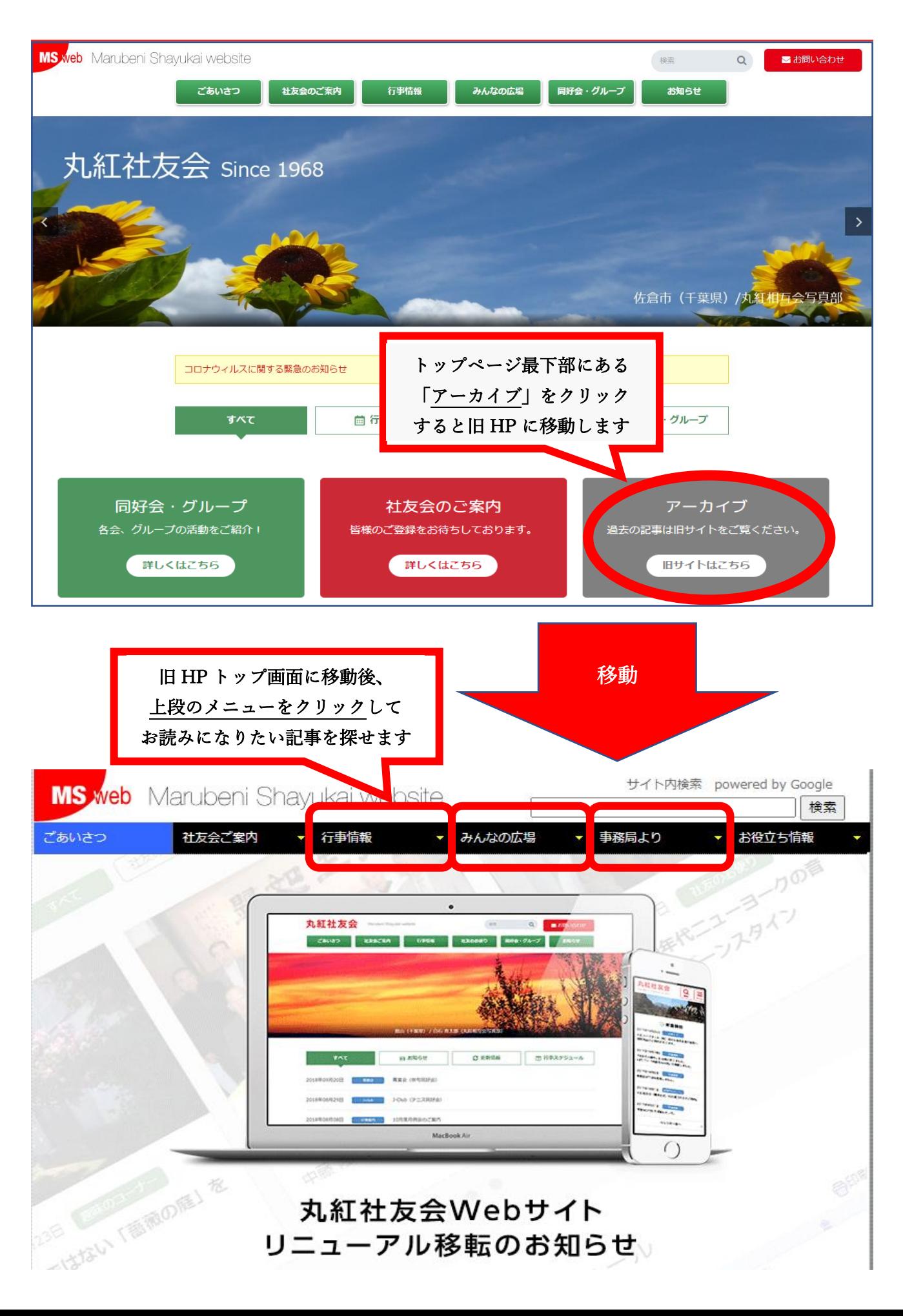